How to Verify an Applicant's Identity

## List A Documents that Establish Both Identity and Employment Eligibility

The following illustrations in this Handbook do not necessarily reflect the actual size of the documents.

#### U.S. Passport

Issued by the U.S. Department of State to U.S. citizens and nationals. There are several different versions that are currently valid that vary from the latest version shown here.

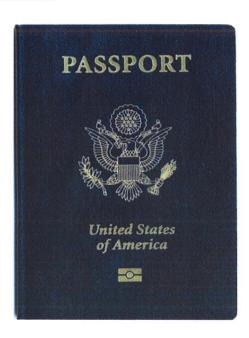

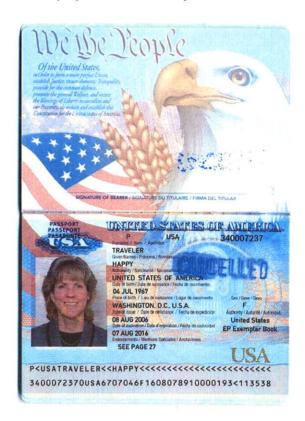

#### Permanent Resident Card (I-551)

The latest version of the Permanent Resident Card, Form I-551, began being issued in November 2004. The card shows the seal of the Department of Homeland Security and contains a detailed hologram on the front of the card. Each card is personalized with an etching showing the bearer's photo, name, signature, date of birth, alien registration number, card expiration date, and card number.

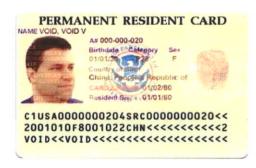

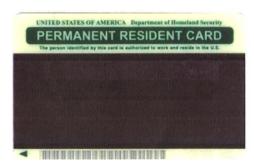

## Resident Alien Card (I-551)

These cards are no longer issued, but are valid indefinitely, or until their expiration date. Recipients of this card are lawful permanent residents. This card is commonly referred to as a "green card" and is the replacement for the Form I-151.

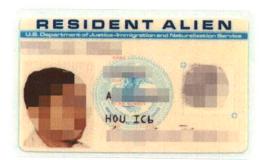

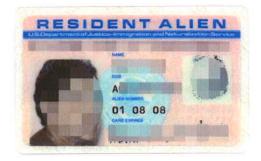

**Unexpired Foreign Passport with I-551 Stamp** 

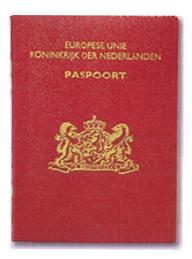

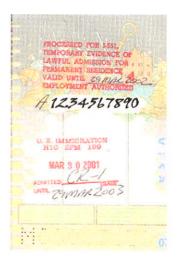

### **Employment Authorization Card I-766**

Issued by USCIS to aliens granted temporary employment authorization in the United States. The expiration date is noted on the face of the card

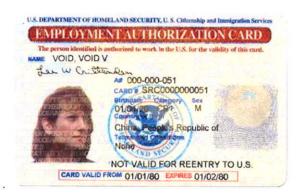

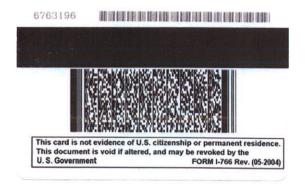

#### **Temporary Resident Card I-688**

Issued by USCIS to aliens granted temporary resident status under the Legalization or Special Agricultural Worker program. It is valid until the expiration date stated on the face of the card or on the sticker(s) placed on the back of the card.

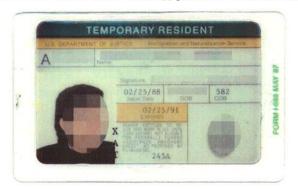

#### **Employment Authorization Card I-688A**

Issued by USCIS to applicants for temporary resident status after their interview for Legalization or Special Agricultural Worker status. It is valid until the expiration date stated on the face of the card or on the sticker(s) placed on the back of the card.

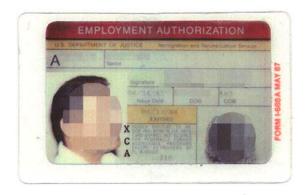

#### **Employment Authorization Card I-688B**

Issued by USCIS to aliens granted temporary employment authorization in the United States. The card has gold, interlocking lines across the front. The expiration date is noted on the face of the card.

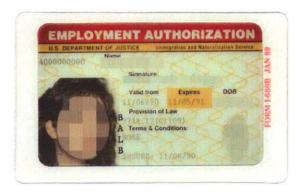

I-94/I-94A Arrival/Departure Record

Arrival-departure record issued by DHS to nonimmigrant aliens and other alien categories. This document indicates the bearer's immigration status, the date that the status was granted, and when the status expires.

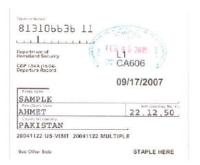

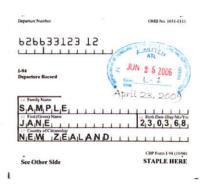

## List B Documents that Establish Identity Only

The following illustrations in this Handbook do not necessarily reflect the actual size of the documents.

## Sample Driver's License

A driver's license issued by any state or territory of the United States (including the District of Columbia, Puerto Rico, the U.S. Virgin Islands, Guam, the Northern Mariana Islands, and American Samoa) or by a Canadian government authority is acceptable if it contains a photograph or other identifying information such as name, date of birth, sex, height, color of eyes, and address.

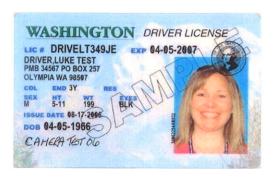

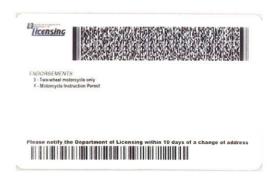

### Sample State Identification Card

An identification card issued by any state (including the District of Columbia, Puerto Rico, the U.S. Virgin Islands, Guam, and the Northern Mariana Islands) or by a local government is acceptable if it contains a photograph or other identifying information such as name, date of birth, sex, height, color of eyes, and address.

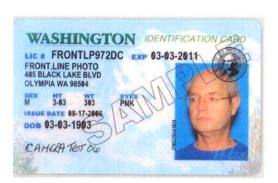

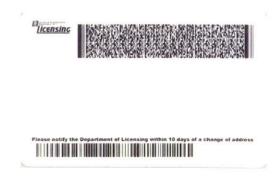

# List C Documents That Establish Employment Eligibility Only

The following illustrations in this Handbook do not necessarily reflect the actual size of the documents.

#### U.S. Social Security card

Issued by the Social Security Administration, other than a card stating it is not valid for employment. There are many versions of this card.

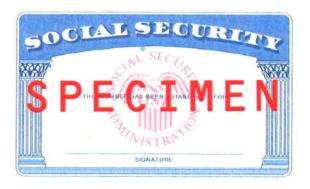

## Certifications of Birth Issued by the Department of State

FS-545
Issued by U.S. embassies and consulates overseas to U.S. citizens born abroad.

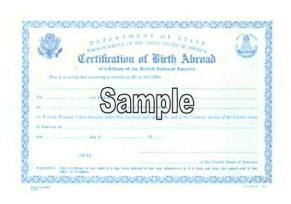

DS-1350
Issued by the U.S. Department of State to U.S. citizens born abroad

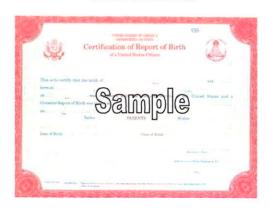

## Sample Birth Certificates

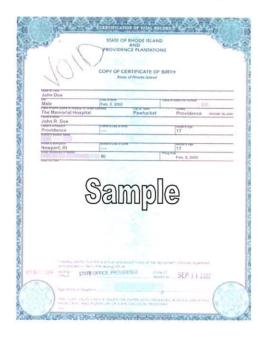

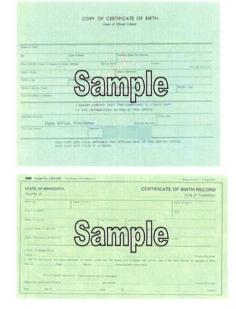

#### U.S. Citizen Identification Card I-197

Issued by INS to naturalized U.S. citizens. Although this card has not been issued since 1983, it is valid indefinitely.

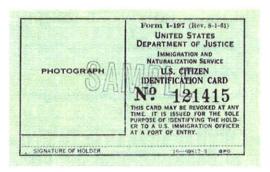

## Identification Card for Use of Resident Citizen in the United States I-179

Issued by INS to U.S. citizens who are residents of the United States. Although this card is no longer issued, it is valid indefinitely.

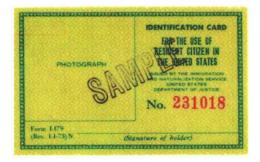

#### I-20 ID Card Accompanied by a Form I-94

Form I-94 for F-1 nonimmigrant students must be accompanied by an I-20 Student ID endorsed with employment authorization by the Designated School Official for off-campus employment or curricular practical training. USCIS will issue Form I-766 (Employment Authorization Document) to all students (F-1 and M-1) authorized for a post-completion practical training period. (See page 37 for Form I-94/I-94A)

#### Front

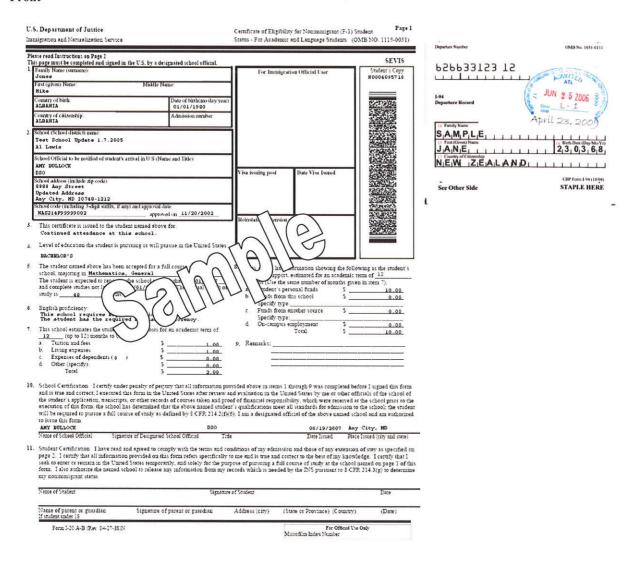

| a |  |  |
|---|--|--|
|   |  |  |

IF YOU NEED MORE INFORMATION CONCERNING YOUR F-I NONEMMIGRANT STUDENT STATUS AND THE RELATING IMMIGRATION PROCEDURES, PLEASE CONTACT EITHER YOUR FOREIGN STUDENT ADVISOR ON CAMPUS OR A NEARBY IMMIGRATION AND NATURALIZATION SERVICE OFFICE.

|                                                                               |                  | SEVIS          |
|-------------------------------------------------------------------------------|------------------|----------------|
| FAMILYNAME: Jones                                                             | FIRST NAME: Hiko | Student's Copy |
| Student Employment Authorization.                                             |                  | N0004095710    |
| Employment Status                                                             | Туре             |                |
| Duration of Employment - From (Date): Employer Nome Employer Location Comment | To (Dime)        |                |
|                                                                               |                  |                |

Event History Event Name: Registration

Event Date: 03/13/2007

Current Authorizations.

Start Date:

End Date:

This page when properly endorsed, may be used for reentry of the student to attend the same school after a temporary absence from the United States. Each certification signature is valid for one year.

Name of School

| RA BOTFOCK              | DS                                      | 0     | 06/19/2007  | Amy City, MD                  |
|-------------------------|-----------------------------------------|-------|-------------|-------------------------------|
| Name of School Official | Signature of Designated School Official | Tutie | Date lusued | Place Issued (city and state) |
| Name of School Official | Signature of Decignated School Official | Title | Date Issued | Place Issued (city and state) |
| Name of School Official | Seguature of Designmed School Official  | Title | Dote Issued | Place Issued (city and state) |
| Name of School Official | Signature of Designmed School Official  | Title | Date Issued | Place Issued (city and state) |

Form I-20 A-B (Rev. 04-27-88)N

## DS-2019 Accompanied by a Form I-94

Nonimmigrant exchange visitors (J-1) must have an I-94 accompanied by an unexpired DS-2019, specifying the sponsor and issued by the U.S. Department of State. J-1 students working outside the program indicated on the DS-2019 also need a letter from their responsible school officer. (See page 37 for Form I-94/I-94A)

| Jamir Neme:                                                                                                    | Berr Name: Middle Name: Joe                                                                                                    | HALI                                                                                                    | N0000110767                                                                                                    | L2FF32                                                        | 3123 12 |
|----------------------------------------------------------------------------------------------------|----------------------------------------------------------------------------------------------------|----------------------------------------------------------------------------------------------------|----------------------------------------------------------------------------------------------------|---------------------------------------------------------------|---------|
| One of Burtanes-discount City of Burta.<br>04-01-1980 City                                                                                                    | Country of Birth: Columnity Country Code  DGANDA DG                                                                                                    | Citiana de Cepaner:<br>DGANDA                                                                                                    |                                                                                                    |                                                               | 11111   |
| egel Permenen Residence County Code: Legal Rec                                                                                                    |                                                                                                    | UGANDA                                                                                                    | J-1                                                                                                    |                                                               |         |
| 5. Addres 1                                                                                                    |                                                                                                    | CENTRAL GOVERNMENT                                                                                                    |                                                                                                    | 1.94                                                          |         |
| Site, HI 01010                                                                                                    |                                                                                                    |                                                                                                    | 2400444                                                                                                    | Departure Record                                              | i       |
| Program Sansar                                                                                                    |                                                                                                    | Inchesco Vision Francem Number:                                                                                                    |                                                                                                    |                                                               |         |
| Prairem Speaker<br>Research Scholar/Professor Te<br>companies Frairem Official Description                                                                                                    | sting Program                                                                                                    | P-1-12732                                                                                                    | 22.0                                                                                                    |                                                               | _       |
| ROPESSOR; RESEARCH SCHOLAR;                                                                                                    | SHORT-TERM SCHOLAR                                                                                                    |                                                                                                    |                                                                                                    | 14 Family Name                                                | _       |
|                                                                                                    |                                                                                                    |                                                                                                    |                                                                                                    | S <sub>i</sub> A <sub>i</sub> M <sub>i</sub> P <sub>i</sub> L | -1-111  |
|                                                                                                    |                                                                                                    |                                                                                                    | 1                                                                                                    | J,A,N,E                                                       |         |
| TATOM CONTROL OF THE PARTY OF THE PARTY OF T |                                                                                                    |                                                                                                    | 200                                                                                                    | 12 Country of Citize                                          |         |
| system during Amend a previous                                                                                                    | form: Update Biographical Data                                                                                                    |                                                                                                    | 200                                                                                                    | N <sub>1</sub> E <sub>1</sub> W <sub>1</sub> Z                | ZEALAN  |
| Torm Cover, Period                                                                                                    | 4. Enforce Vision Congress                                                                                                    |                                                                                                    | 21020                                                                                                    |                                                               |         |
| Francisconi 12-01-2006                                                                                                    | PROPESSOR                                                                                                    |                                                                                                    | 78.00                                                                                                    | e e                                                           |         |
| Te (mm-46/1991 12-01-2009                                                                                                    | Subject Field Code Subject Field Code Kannets 12.0507 Teat                                                                                                    |                                                                                                    |                                                                                                    | See Other Sid                                                 | 10      |
| During the period covered by this form, the restd com-                                                                                                    | arred faranced rapper vin C.S. D. is to be provided to the exchange visitor by                                                                                                    |                                                                                                    | 2                                                                                                    | t                                                             |         |
| Current Program Opomers funde : (1,660.<br>Texal : (1,600.60                                                                                                    | ••                                                                                                    |                                                                                                    | 200                                                                                                    |                                                               |         |
| serrom www.cdf.60366350                                                                                                    |                                                                                                    |                                                                                                    | 200 Septem                                                                                                    |                                                               |         |
|                                                                                                    |                                                                                                    |                                                                                                    | 20000000                                                                                                    |                                                               |         |
|                                                                                                    |                                                                                                    | material and a second                                                                                                    | ******                                                                                                    |                                                               |         |
|                                                                                                    |                                                                                                    |                                                                                                    |                                                                                                    |                                                               |         |
|                                                                                                    |                                                                                                    |                                                                                                    | -                                                                                                    | 1                                                             |         |
| ( )                                                                                                    |                                                                                                    |                                                                                                    |                                                                                                    |                                                               |         |
| . COTHE OFFICER THAT COTHECA                                                                                                    | TORK A Sen Caretti                                                                                                    | Respo                                                                                                    | asible Officer                                                                                                    | -                                                             |         |
| DEFARTMENT OF STATE  OF THE OFFICER THAT COURSEA  FOR THE OFFICER THAT COURSEA  FOR THE OFFICER THAT COURSE  FOR THE OFFICER THAT COURSE  FOR THE OFFIC | CONY O AS TAKE Name of O Processes                                                                                                    |                                                                                                    | naible Officer                                                                                                    |                                                               |         |
| PETARTHE OF STATE  SECURED TO THE STATE  OFFICE OF SECURED TO THE STATE  OFFICE OF SECURED TO  | THEOT LATE                                                                                                    |                                                                                                    | Title<br>202-414-8500                                                                                                    | _                                                             |         |
| THATMS A STATE  THE STATE OF STATE ASSESSMENT ASSESSMENT ASSESSMEN | TAKENT FATE Superal Of Frequency                                                                                                    |                                                                                                    | Title                                                                                                    | <u>-</u><br>-                                                 |         |
| DEFAULT OF TAKE  DEFAULT OF THE THAT LACTHICA  TO THE THAT THE THAT THE THAT THE THAT THE THAT THE THAT THE THAT THE THAT THE THAT THE THAT THE THAT THE THAT THE THAT THE THAT THE THAT THE THAT THE THAT THE THAT THE TH                                                                                                    | CONTO A TATE  BOOK Se WW New of Theorem  Washington, DC 20001  Add Add DC 20001                                                                                                    |                                                                                                    | 7ste<br>202-414-8500<br>Lifephon Hamber<br>06-19-2007                                                                                                    | -                                                             |         |
| MOLDED 19 Mars of                                                                                                    | THEORY LATE  800 K Be BN Name of Fragment Washington, DC 20001  Ad could remain remain remain remain remain remain remain remain remain remain remain remain remain remain remain remain remain remain remain remain remain remain remain remain remain remain remain remain remain remain remain remain remain remain remains remain remain remain remain remain remain remain remain remains remains |                                                                                                    | Title<br>202-414-8500<br>Lifether Harber                                                                                                    |                                                               |         |
| Norman of Repeable Office for Relating Span                                                                                                    | COPI O STEE WE SEE STEE Square of Property Square of Square of Squ | e Kopanishi Olian                                                                                                    | 7ste<br>202-414-8500<br>Lifephon Hamber<br>06-19-2007                                                                                                    | -                                                             |         |
| Norman of Repeable Office for Relating Span                                                                                                    | THEORY LATE  800 K Be BN Name of Fragment Washington, DC 20001  Ad could remain remain remain remain remain remain remain remain remain remain remain remain remain remain remain remain remain remain remain remain remain remain remain remain remain remain remain remain remain remain remain remain remain remain remains remain remain remain remain remain remain remain remain remains remains | e Kopanishi Olian                                                                                                    | 7ste<br>202-414-8500<br>Lifephon Hamber<br>06-19-2007                                                                                                    | -                                                             |         |
| NOTICE TO THE STATE OF THE STATE OF THE STAT | COPIO STATE Name of Francisco Administration of the Property of State of Administration of Administration of Administrat | e Kopanishi Olian                                                                                                    | Title 202-414-8500 singhous Hambur 06-19-2007 Face men-disyyys                                                                                                    | -                                                             |         |
| Statement of Responsible Others for Educates Spinished to the property consists of a manager of higher the property consists in contract as manager of higher Education of Responsible Offices on Alexandrian                                                                                                    | COPIO 15TT 800 K St. 197 Name of 7 Florence 1 800 K St. 197 Name of 7 Florence 1 800 K St. 197 Name of 8 Florence 1 800 K St. 197 Name of 8 Florence 1 800 K St. 197 Name of 8 Florence 1 800 K St. 197 Name of 8 Florence 1 800 K St. 197 Name of 8 Florence 1 800 K St. 197 Name of 8 Florence 1 800 K St. 197 Name of 8 Florence 1 800 K St. 197 Name of 8 Florence 1 800 K St. 197 Name of 8 Florence 1 8 Florence 1 | or Reposal to Villance of process Ty.  Vindage An of 1941, is we mide:                                                                                                    | Title 202-414-9508 Villephon Nashin 06-19-2007 Tole men-Allyyysi                                                                                                    | -                                                             |         |
| Tourness of Empression College for Educate Spine  Tourness of Empression College for Educate Spine  Tourness of Empression College for Educate Spine  Empression College for Educate Spine  Empression College for Educate Spi | COPIO STATE Name of Francisco Administration of the Property of State of Administration of Administration of Administrat | e kep mild Other  — graved by  Todage Ar of 10 C was mild.  TRAVIL ALIMATION SY K                                                                                                    | Title 202-414-9500 integrate Health 96-19-2007 Their mendalisyssi of figures 25000MBLE OFFICER That are year?                                                                                                    |                                                               |         |
| Tourness of Responds Offices for Endouble Specific Property of the Property of the Property of | COPY O ANTE BOOK SE IN November Of Property Service And ANTOPER OF PROCESSION OF THE SERVICE AND ANTE AND ANTE  | er kop and to Olica  graces I'v  graces I'v  graces I'v  graces I'v  TRAVEL VALIDATION SV R                                                                                                    | Title 202-414-8500 Viliphan Harbin 06-19-1007 Too meddyysi of Injanior 25700MINE OFFICER That a reg 27                                                                                                    |                                                               |         |
| Variance of Repeated Ottor for Relevale Specific States for Relevale Specific States for Relevale Specific States for Relevale Specific States for Specific States of Relevale Specific States of Relevant States of Relevant  | COPI O STEED TO STEED TO STEED TO STEED TO STEED THE STEED TO STEED THE STEED THE STEE | The paralle Office  The paralle Office  The paralle Office  The paralle Office  THE AVEL VALIDATION SYN  All Annew Validany  SACTIF. Mannes validate parall  Salva of the paralle Cape of the paralle Office  Salva of the paralle Cape of the Office  Salva of the paralle Cape of the Office  The paralle Office of the Office  The paralle Office of the Office of the Office  The paralle Office of the Office of th | Title 202-414-9500 integrate Health 96-19-2007 Their min-dilyyyi of figures 25500NSBLE OFFICER had not you? 99 to see and the Theorem 99 to see and the Theorem 99 to see and the Theorem                                                                                                    |                                                               |         |
| Variance of Repeated Ottor for Relevale Specific States for Relevale Specific States for Relevale Specific States for Relevale Specific States for Specific States of Relevale Specific States of Relevant States of Relevant  | COPI O STEEN Showed of Transparing 800 K St. 197 Showed of Transparing 800 K St. 197 Showed of Transparing 100 K St. 197 Showed of Transparing 100 K St. 197 Showed on the St. 197 Showed on the St. 1 | The paralle Office  The paralle Office  The paralle Office  The paralle Office  THE AVEL VALIDATION SYN  All Annew Validany  SACTIF. Mannes validate parall  Salva of the paralle Cape of the paralle Office  Salva of the paralle Cape of the Office  Salva of the paralle Cape of the Office  The paralle Office of the Office  The paralle Office of the Office of the Office  The paralle Office of the Office of th | Title 202-414-9500 integrate Health 96-19-2007 Their min-dilyyyi of figures 25500NSBLE OFFICER had not you? 99 to see and the Theorem 99 to see and the Theorem 99 to see and the Theorem                                                                                                    | -                                                             |         |
| Tourness of Engrande Offices for Enforcing Special Dispute According to the Control of the Control of the Contr | COPY O ANTE BOOK SE IN November O Fragment South Fragment South Fragment Fragment South Fragment Fragment South Fragment Fragment Fragm | The paralle Office  The paralle Office  The paralle Office  The paralle Office  THE AVEL VALIDATION SYN  All Annew Validany  SACTIF. Mannes validate parall  Salva of the paralle Cape of the paralle Office  Salva of the paralle Cape of the Office  Salva of the paralle Cape of the Office  The paralle Office of the Office  The paralle Office of the Office of the Office  The paralle Office of the Office of th | Toe 202-414-8500 infolment Shadon 66-13-1007 The mendingui of figures 555000MEE OTTKER made on the first of the first of t |                                                               |         |
| Suprement Repressible Officer for Relative Systems of the Control Systems of the Control Sy | COPY O ANTE BOOK SE IN November O Fragment South Fragment South Fragment Fragment South Fragment Fragment South Fragment Fragment Fragm | or long and in Office  The property of the property of the pro | Total 202-44-45509  1002-44-45509  1003-45-4509  100-13-2007  Total mendings  101-13-2007  Total mendings  101-13-2007  Total mendings  101-13-2007  Total mendings  101-13-2007  Total mendings  101-13-2007  101-13-2007  101-13-2007  101-13-2007  101-13-2007  101-13-2007  101-13-2007  101-13-2007  101-13-2007  101-13-2007  101-13-2007  101-13-2007  101-13-2007  101-13-2007  101-13-2007  101-13-2007  101-13-2007  101-13-2007  101-13-2007  101-13-2007  101-13-2007  101-13-2007  101-13-2007  101-13-2007  101-13-2007  101-13-2007  101-13-2007  101-13-2007  101-13-2007  101-13-2007  101-13-2007  101-13-2007  101-13-2007  101-13-2007  101-13-2007  101-13-2007  101-13-2007  101-13-2007  101-13-2007  101-13-2007  101-13-2007  101-13-2007  101-13-2007  101-13-2007  101-13-2007  101-13-2007  101-13-2007  101-13-2007  101-13-2007  101-13-2007  101-13-2007  101-13-2007  101-13-2007  101-13-2007  101-13-2007  101-13-2007  101-13-2007  101-13-2007  101-13-2007  101-13-2007  101-13-2007  101-13-2007  101-13-2007  101-13-2007  101-13-2007  101-13-2007  101-13-2007  101-13-2007  101-13-2007  101-13-2007  101-13-2007  101-13-2007  101-13-2007  101-13-2007  101-13-2007  101-13-2007  101-13-2007  101-13-2007  101-13-2007  101-13-2007  101-13-2007  101-13-2007  101-13-2007  101-13-2007  101-13-2007  101-13-2007  101-13-2007  101-13-2007  101-13-2007  101-13-2007  101-13-2007  101-13-2007  101-13-2007  101-13-2007  101-13-2007  101-13-2007  101-13-2007  101-13-2007  101-13-2007  101-13-2007  101-13-2007  101-13-2007  101-13-2007  101-13-2007  101-13-2007  101-13-2007  101-13-2007  101-13-2007  101-13-2007  101-13-2007  101-13-2007  101-13-2007  101-13-2007  101-13-2007  101-13-2007  101-13-2007  101-13-2007  101-13-2007  101-13-2007  101-13-2007  101-13-2007  101-13-2007  101-13-2007  101-13-2007  101-13-2007  101-13-2007  101-13-2007  101-13-2007  101-13-2007  101-13-2007  101-13-2007  101-13-2007  101-13-2007  101-13-2007  101-13-2007  101-13-2007  101-13-2007  101-13-2007  101-13-2007  101-13-2007  101-13-2007  101-13-2007  101-13 |                                                               |         |
| Tommer of Engrands Officer for Endown Special States of the Control of the Control of the Contro | COPY O ANTE BOOK SE IN November O Fragment South Fragment South Fragment Fragment South Fragment Fragment South Fragment Fragment Fragm | or long and in Office  The property of the property of the pro | Title - 95 90 9 100 - 141 - 145 90 9 100 - 141 - 145 90 9 100 - 140 - 14 |                                                               |         |
| Tomase of Engrands Office for Educine Special States for Educine Special States for Educine Special States for Educine Special States for Educine Special States for Educine Special States for Education States for Education States for Educat | COST O 15 TE 100 Name of Property 1 South of Transport 1 South of Transport 1 South of Transp | the possible Office  The possible Office  The possible Office  The possible Office  TRAVIL VALIDATION SYN Afternow which reprise  "EVER" In the model is the property of the possible of the possible of the p | Title - 95 90 9 100 - 141 - 145 90 9 100 - 141 - 145 90 9 100 - 140 - 14 |                                                               |         |
| Variance of Registerio Giber for Roberius Specification of the Control of the Control of the Con | COPY O ANTE BOOK SE IN November O Fragment South Fragment South Fragment Fragment South Fragment Fragment South Fragment Fragment Fragm | TRAYEL VALIDATION SY K TSAYEL VALIDATION SY K TSAYEL VALIDATION SY K TSAYEL VALIDATION SY K TSAYEL VALIDATION SY K TSAYEL VALIDATION SY K TSAYEL VALIDATION SY K TSAYEL VALIDATION SY K TSAYEL VALIDATION SY K TSAYEL VALIDATION SY K TSAYEL VALIDATION SY K TSAYEL VALIDATION SY TSAYEL VALIDATION SY TSAYEL V | Total 202-44-4-500  202-44-4-500  Jifephan Marke  60-15-207  The mendings  of figures  of figures  of figures  of figures  of figures  Advance figures  description  Advance figures  description  description  descr |                                                               |         |
| Source of Engrands Office for Edining Special College for Edining Special College for  | COPY O 15 TE 100 Name of Property 1 Store of Property 1 Store of P | the possible Office  The possible Office  The possible Office  The possible Office  TRAVIL VALIDATION SYN Afternow which reprise  "EVER" In the model is the property of the possible of the possible of the p | Total 202-44-4-500  202-44-4-500  Jifephan Marke  60-15-207  The mendings  of figures  of figures  of figures  of figures  of figures  Advance figures  description  Advance figures  description  description  descr |                                                               |         |
| Tourness of Registerial Offices for Educate Special Designation of the Educate Special Designation of the Educate Special | COPY O STEE BY Name of Property 800 K St. 188 Name of Property 800 K St. 188 Name of Property 1 Name of Name of Name o | They would reflect the property of the party of the party | Title 202-44-4550 202-44-4550 (05-10-207 (05-10-207) The medium Market of Spanish of Spanish of Spa |                                                               |         |
| Toursee of Engrands Office for Enhance Special Property of the Control of the Control of the Con | COPY O 15 TE 100 Name of Property 1 Store of Property 1 Store of P | the possible Office  The possible Office  The possible Office  The possible Office  The possible Office  The possible Office  Afternoon of the possible Office  The possible Office  The possible Office  The possible Office  The possible Office  The office  Significant of Engantier Office  Significant of Engantier Office  Significant of Engantier Office  Significant of Engantier Office  Significant of Engantier Office  Significant of Engantier Office  Significant of Engantier Officer  Significant of Engantier Officer  Significant of Engantier Officer  Significant of Engantier Officer  Significant of Engantier Officer  Significant of Engantier Officer  Significant of Engantier Officer  Significant of Engantier Officer  Significant of Engantier Officer  Significant of Engantier  Significant of Engantier  Significant  | Title 202-44-4550 202-44-4550 (05-10-207 (05-10-207) The medium Market of Spanish of Spanish of Spa |                                                               |         |
| Document of Engineering Colleges for Endowing Signature Colleges for Endowing Signature Colleges for Endowing Signature Colleges for Engineering Colleges for Engineering C | COPINO 15TE 15TE Nome of Property 800 K St. 18TE Nome of Property 800 K St. 18TE Nome of the Property 15TE Nome of the Property 15TE Nome of the Property 15TE Nome of the Property 15TE Nome of the Property 15TE NOME OF THE ACCOUNTS OF THE ACCOUNTS OF THE | the possible Office  The possible Office  The possible Office  The possible Office  The possible Office  The possible Office  Afternoon of the possible Office  The possible Office  The possible Office  The possible Office  The possible Office  The office  Significant of Engantier Office  Significant of Engantier Office  Significant of Engantier Office  Significant of Engantier Office  Significant of Engantier Office  Significant of Engantier Office  Significant of Engantier Officer  Significant of Engantier Officer  Significant of Engantier Officer  Significant of Engantier Officer  Significant of Engantier Officer  Significant of Engantier Officer  Significant of Engantier Officer  Significant of Engantier Officer  Significant of Engantier Officer  Significant of Engantier  Significant of Engantier  Significant  | Title 202-44-4550 202-44-4550 (05-10-207 (05-10-207) The medium Market of Spanish of Spanish of Spa | -                                                             |         |
| Document of Engineering Colleges for Endowing Signature Colleges for Endowing Signature Colleges for Endowing Signature Colleges for Engineering Colleges for Engineering C | COPY O STEEL STATE OF STATE OF | the possible Office  The possible Office  The possible Office  The possible Office  The possible Office  The possible Office  Afternoon of the possible Office  The possible Office  The possible Office  The possible Office  The possible Office  The office  Significant of Engantier Office  Significant of Engantier Office  Significant of Engantier Office  Significant of Engantier Office  Significant of Engantier Office  Significant of Engantier Office  Significant of Engantier Officer  Significant of Engantier Officer  Significant of Engantier Officer  Significant of Engantier Officer  Significant of Engantier Officer  Significant of Engantier Officer  Significant of Engantier Officer  Significant of Engantier Officer  Significant of Engantier Officer  Significant of Engantier  Significant of Engantier  Significant  | Title 202-44-4550 202-44-4550 (05-10-207 (05-10-207) The medium Market of Spanish of Spanish of Spa |                                                               |         |

OMB No. 1651-0111

STAPLE HERE

#### Instructions

### Please read all instructions carefully before completing this form.

Anti-Discrimination Notice. It is illegal to discriminate against any individual (other than an alien not authorized to work in the U.S.) in hiring, discharging, or recruiting or referring for a fee because of that individual's national origin or citizenship status. It is illegal to discriminate against work eligible individuals. Employers CANNOT specify which document(s) they will accept from an employee. The refusal to hire an individual because the documents presented have a future expiration date may also constitute illegal discrimination.

## What Is the Purpose of This Form?

The purpose of this form is to document that each new employee (both citizen and non-citizen) hired after November 6, 1986 is authorized to work in the United States.

#### When Should the Form I-9 Be Used?

All employees, citizens and noncitizens, hired after November 6, 1986 and working in the United States must complete a Form I-9.

### Filling Out the Form I-9

Section 1, Employee: This part of the form must be completed at the time of hire, which is the actual beginning of employment. Providing the Social Security number is voluntary, except for employees hired by employers participating in the USCIS Electronic Employment Eligibility Verification Program (E-Verify). The employer is responsible for ensuring that Section 1 is timely and properly completed.

Preparer/Translator Certification. The Preparer/Translator Certification must be completed if Section 1 is prepared by a person other than the employee. A preparer/translator may be used only when the employee is unable to complete Section 1 on his/her own. However, the employee must still sign Section 1 personally.

Section 2, Employer: For the purpose of completing this form, the term "employer" means all employers including those recruiters and referrers for a fee who are agricultural associations, agricultural employers or farm labor contractors. Employers must complete Section 2 by examining evidence

of identity and employment eligibility within three (3) business days of the date employment begins. If employees are authorized to work, but are unable to present the required

document(s) within three business days, they must present a receipt for the application of the document(s) within three business days and the actual document(s) within ninety (90) days. However, if employers hire individuals for a duration of less than three business days, Section 2 must be completed at the time employment begins. Employers must record:

- 1. Document title;
- 2. Issuing authority;
- 3. Document number;
- 4. Expiration date, if any; and
- 5. The date employment begins.

Employers must sign and date the certification. Employees must present original documents. Employers may, but are not required to, photocopy the document(s) presented. These photocopies may only be used for the verification process and must be retained with the Form I-9. However, employers are still responsible for completing and retaining the Form I-9.

Section 3, Updating and Reverification: Employers must complete Section 3 when updating and/or reverifying the Form I-9. Employers must reverify employment eligibility of their employees on or before the expiration date recorded in Section 1. Employers CANNOT specify which document(s) they will accept from an employee.

- A. If an employee's name has changed at the time this form is being updated/reverified, complete Block A.
- B. If an employee is rehired within three (3) years of the date this form was originally completed and the employee is still eligible to be employed on the same basis as previously indicated on this form (updating), complete Block B and the signature block.
- C. If an employee is rehired within three (3) years of the date this form was originally completed and the employee's work authorization has expired or if a current employee's work authorization is about to expire (reverification), complete Block B and:
  - 1. Examine any document that reflects that the employee is authorized to work in the U.S. (see List A or C);
  - 2. Record the document title, document number and expiration date (if any) in Block C, and
  - 3. Complete the signature block.

## What Is the Filing Fee?

There is no associated filing fee for completing the Form I-9. This form is not filed with USCIS or any government agency. The Form I-9 must be retained by the employer and made available for inspection by U.S. Government officials as specified in the Privacy Act Notice below.

#### **USCIS** Forms and Information

To order USCIS forms, call our toll-free number at 1-800-870-3676. Individuals can also get USCIS forms and information on immigration laws, regulations and procedures by telephoning our National Customer Service Center at 1-800-375-5283 or visiting our internet website at www.uscis.gov.

## Photocopying and Retaining the Form I-9

A blank Form I-9 may be reproduced, provided both sides are copied. The Instructions must be available to all employees completing this form. Employers must retain completed Forms I-9 for three (3) years after the date of hire or one (1) year after the date employment ends, whichever is later.

The Form I-9 may be signed and retained electronically, as authorized in Department of Homeland Security regulations at 8 CFR § 274a.2.

#### **Privacy Act Notice**

The authority for collecting this information is the Immigration Reform and Control Act of 1986, Pub. L. 99-603 (8 USC 1324a).

This information is for employers to verify the eligibility of individuals for employment to preclude the unlawful hiring, or recruiting or referring for a fee, of aliens who are not authorized to work in the United States.

This information will be used by employers as a record of their basis for determining eligibility of an employee to work in the United States. The form will be kept by the employer and made available for inspection by officials of U.S. Immigration and Customs Enforcement, Department of Labor and Office of Special Counsel for Immigration Related Unfair Employment Practices.

Submission of the information required in this form is voluntary. However, an individual may not begin employment unless this form is completed, since employers are subject to civil or criminal penalties if they do not comply with the Immigration Reform and Control Act of 1986.

## **Paperwork Reduction Act**

We try to create forms and instructions that are accurate, can be easily understood and which impose the least possible burden on you to provide us with information. Often this is difficult because some immigration laws are very complex. Accordingly, the reporting burden for this collection of information is computed as follows: 1) learning about this form, and completing the form, 9 minutes; 2) assembling and filing (recordkeeping) the form, 3 minutes, for an average of 12 minutes per response. If you have comments regarding the accuracy of this burden estimate, or suggestions for making this form simpler, you can write to: U.S. Citizenship and Immigration Services, Regulatory Management Division, 111 Massachusetts Avenue, N.W., 3rd Floor, Suite 3008, Washington, DC 20529. OMB No. 1615-0047.

## REMEMBER:

- a. Hiring employees without complying with the employment eligibility verification requirements is a violation of the employer sanctions laws.
- b. This law requires employees hired after November 6, 1986, to present documentation that establishes identity and employment eligibility, and employers to record this information on Form I-9.
- c. Employers may not discriminate against employees on the basis of national origin or citizenship status.

Please read instructions carefully before completing this form. The instructions must be available during completion of this form.

ANTI-DISCRIMINATION NOTICE: It is illegal to discriminate against work eligible individuals. Employers CANNOT specify which document(s) they will accept from an employee. The refusal to hire an individual because the documents have a future expiration date may also constitute illegal discrimination.

| Section 1. Employee Information and Verification.                                                                                                    | To be completed and signed by emplo                                                                                                    | byee at the time employment begins.                                                                 |
|----------------------------------------------------------------------------------------------------|----------------------------------------------------------------------------------------------------|----------------------------------------------------------------------------------------------------|
| Print Name: Last First                                                                                                    | Middle Initial                                                                                                    | Maiden Name                                                                                         |
| Address (Street Name and Number)                                                                                                    | Apt. #                                                                                                    | Date of Birth (month/day/year)                                                                      |
| City State                                                                                                    | Zip Code                                                                                                    | Social Security #                                                                                   |
| I am aware that federal law provides for imprisonment and/or fines for false statements or use of false documents in connection with the completion of this form.                                                       | l attest, under penalty of perjury, that I am A citizen or national of the United A lawful permanent resident (Alie An alien authorized to work until (Alien # or Admission #) | States                                                                                              |
| Employee's Signature                                                                                                    |                                                                                                    | Date (month/day/year)                                                                               |
| Preparer and/or Translator Certification. (To be comppenalty of perjury, that I have assisted in the completion of this form Preparer's/Translator's Signature  Address (Street Name and Number, City, State, Zip Code) | and that to the best of my knowledge the infor  Print Name                                                                                                    | person other than the employee.) I attest, under mation is true and correct.  Date (month/day/year) |
| Section 2. Employer Review and Verification. To be examine one document from List B and one from List expiration date, if any, of the document(s).  List A OR                                                           | C, as listed on the reverse of this form                                                                                                    | Examine one document from List A OR n, and record the title, number and  ND List C                  |
| Document title:                                                                                                    |                                                                                                    |                                                                                                    |
| Issuing authority:                                                                                                    |                                                                                                    |                                                                                                    |
| Document #:                                                                                                    |                                                                                                    |                                                                                                    |
| Expiration Date (if any):                                                                                                    |                                                                                                    |                                                                                                    |
| Document #:                                                                                                    |                                                                                                    |                                                                                                    |
| Expiration Date (if any):                                                                                                    |                                                                                                    |                                                                                                    |
| employment agencies may omit the date the employee beg                                                                                                    | relate to the employee named, that the<br>my knowledge the employee is eligible                                                                                                | employee began employment on                                                                        |
| Business or Organization Name and Address (Street Name and Num                                                                                                    | ber, City, State, Zip Code)                                                                                                    | Date (month/day/year)                                                                               |
| Section 3. Updating and Reverification. To be comp                                                                                                    | leted and signed by employer.                                                                                                    |                                                                                                    |
| A. New Name (if applicable)                                                                                                    |                                                                                                    | of Rehire (month/day/year) (if applicable)                                                          |
| C. If employee's previous grant of work authorization has expired, p                                                                                                    | rovide the information below for the documen                                                                                                    | t that establishes current employment eligibility.                                                  |
| Document Title:                                                                                                    | Document #:                                                                                                    | Expiration Date (if any):                                                                           |
| l attest, under penalty of perjury, that to the best of my knowled document(s), the document(s) l have examined appear to be gent                                                                                       |                                                                                                    |                                                                                                    |
| Signature of Employer or Authorized Representative                                                                                                    |                                                                                                    | Date (month/day/year)                                                                               |

## LISTS OF ACCEPTABLE DOCUMENTS

#### LIST A

#### LIST B

## LIST C

|    | Documents that Establish Both<br>Identity and Employment<br>Eligibility C                                    | Documents that Identi                                                                                                    |                                                                                   | Documents that Establish<br>Employment Eligibility                                                                                                    |
|----|----------------------------------------------------------------------------------------------------|----------------------------------------------------------------------------------------------------|-----------------------------------------------------------------------------------|----------------------------------------------------------------------------------------------------|
| 1. | U.S. Passport (unexpired or expired)                                                                         | Driver's license or II     a state or outlying pounited States provide photograph or informame, date of birth, eye color and addresses. | O card issued by ossession of the ed it contains a nation such as gender, height, | U.S. Social Security card issued by<br>the Social Security Administration<br>(other than a card stating it is not<br>valid for employment)                            |
| 2. | Permanent Resident Card or Alien<br>Registration Receipt Card (Form<br>I-551)                                | 2. ID card issued by fe local government agentities, provided it photograph or informame, date of birth, eye color and address          | encies or<br>contains a<br>nation such as<br>gender, height,                      | Certification of Birth Abroad issued by the Department of State (Form FS-545 or Form DS-1350)                                                                         |
| 3. | An unexpired foreign passport with a temporary I-551 stamp                                                   | 3. School ID card with                                                                                                    | a photograph 3.                                                                   | Original or certified copy of a birth certificate issued by a state, county, municipal authority or outlying possession of the United States bearing an official seal |
| 4. | An unexpired Employment Authorization Document that contains                                                 | 4. Voter's registration of                                                                                                    | eard 4.                                                                           | Native American tribal document                                                                                                    |
|    | a photograph<br>(Form I-766, I-688, I-688A, I-688B)                                                          | 5. U.S. Military card o                                                                                                    | r draft record 5.                                                                 | U.S. Citizen ID Card (Form 1-197)                                                                                                    |
| 5. | An unexpired foreign passport with                                                                           | 6. Military dependent's                                                                                                    | ID card 6.                                                                        | ID Card for use of Resident                                                                                                    |
|    | an unexpired Arrival-Departure<br>Record, Form I-94, bearing the same<br>name as the passport and containing | 7. U.S. Coast Guard M<br>Card                                                                                                    | erchant Mariner                                                                   | Citizen in the United States (Form I-179)                                                                                                    |
|    | an endorsement of the alien's nonimmigrant status, if that status                                            | 8. Native American tri                                                                                                    | oal document 7.                                                                   | Unexpired employment                                                                                                    |
|    | authorizes the alien to work for the employer                                                                | 9. Driver's license issu government authorit                                                                                            | -                                                                                 | authorization document issued by DHS (other than those listed under List A)                                                                                           |
|    |                                                                                                    | For persons unde<br>are unable to<br>document list                                                                                      | present a                                                                         |                                                                                                    |
|    |                                                                                                    | 10. School record or re                                                                                                    | port card                                                                         |                                                                                                    |
|    |                                                                                                    | 11. Clinic, doctor or ho                                                                                                    | ospital record                                                                    |                                                                                                    |
|    |                                                                                                    | 12. Day-care or nurser                                                                                                    | y school record                                                                   |                                                                                                    |

Illustrations of many of these documents appear in Part 8 of the Handbook for Employers (M-274)